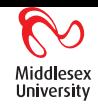

### *Concurrent programming in operating systems*

Richard Bornat Professor of Computer Programming (scouting for talent)

4th February 2004

1

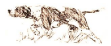

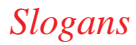

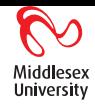

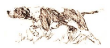

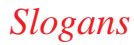

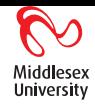

 $\triangleright$  Call me Richard.

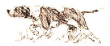

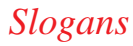

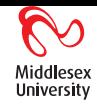

- $\triangleright$  Call me Richard.
- ▶ Say "Slow down!".

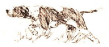

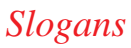

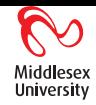

- $\blacktriangleright$  Call me Richard.
- ▶ Say "Slow down!".
- $\blacktriangleright$  Try "Shut up and listen to me!"

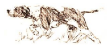

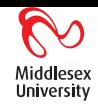

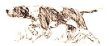

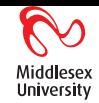

• Operating Systems are computer programs.

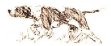

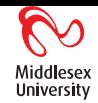

- Operating Systems are computer programs.
- $\triangleright$  The job of an OS is Resource Management.

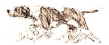

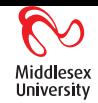

- Operating Systems are computer programs.
- $\triangleright$  The job of an OS is Resource Management.
- $\triangleright$  Safety and security are resource management problems.

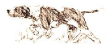

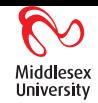

- Operating Systems are computer programs.
- The job of an OS is Resource Management.
- $\triangleright$  Safety and security are resource management problems.
- $\triangleright$  So are fairness, liveness, sharing, race-conditions.

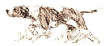

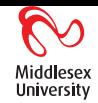

- Operating Systems are computer programs.
- The job of an OS is Resource Management.
- Safety and security are resource management problems.
- $\triangleright$  So are fairness, liveness, sharing, race-conditions.
- RM problems are also programming problems, even in everyday programming with pointers.

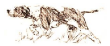

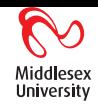

- Operating Systems are computer programs.
- The job of an OS is Resource Management.
- $\triangleright$  Safety and security are resource management problems.
- $\triangleright$  So are fairness, liveness, sharing, race-conditions.
- RM problems are also programming problems, even in everyday programming with pointers.
- $\triangleright$  My research (and one day, perhaps yours too) is in resource logics applied to programming problems.

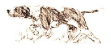

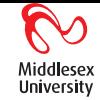

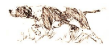

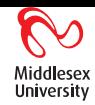

 $\blacktriangleright$  Here's a fragment of a C/Java program:

 $x = 0; y = xi$ if (y==0) print("yes"); else print("no");

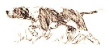

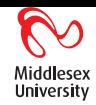

 $\blacktriangleright$  Here's a fragment of a C/Java program:

```
x = 0; y = xiif (y == 0) print (yes");
else print("no");
```
► Could this program *ever* print "no"?

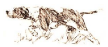

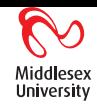

 $\blacktriangleright$  Here's a fragment of a C/Java program:

$$
x = 0; y = x;
$$
  
if (y==0) print("yes");  
else print("no");

- ► Could this program *ever* print "no"?
- $\blacktriangleright$  What could go wrong?

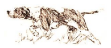

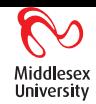

 $\blacktriangleright$  Here's a fragment of a C/Java program:

x = 0; y = x; if (y==0) print("yes"); else print("no");  $x = 3; \|y = 7;$ 

- ► Could this program *ever* print "no"?
- $\blacktriangleright$  What could go wrong?

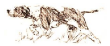

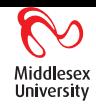

 $\blacktriangleright$  Here's a fragment of a C/Java program:

x = 0; y = x; if (y==0) print("yes"); else print("no");  $x = 3; \|y = 7;$ 

- ► Could this program *ever* print "no"?
- $\blacktriangleright$  What could go wrong?
- In Whoops! processes/threads can have *races* (and sometimes your horse loses).

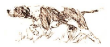

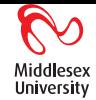

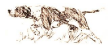

### Midd esex University

### *An aside about caches*

▶ The word "cache" comes from French backwoodsmen in North America.

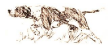

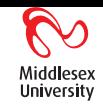

- ► The word "cache" comes from French backwoodsmen in North America.
- In computing a "cache" goes between small, fast, expensive  $X$  and large, slow, cheap Y.

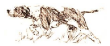

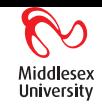

- ► The word "cache" comes from French backwoodsmen in North America.
- In computing a "cache" goes between small, fast, expensive  $X$  and large, slow, cheap Y.
- $\blacktriangleright$  A cache translates a **key** *k* into a **value** *V*, if possible without asking Y.

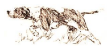

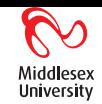

- The word "cache" comes from French backwoodsmen in North America.
- In computing a "cache" goes between small, fast, expensive  $X$  and large, slow, cheap Y.
- $\blacktriangleright$  A cache translates a **key** *k* into a **value** *V*, if possible without asking Y.
- $\triangleright$  Caches in programs avoid:

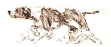

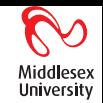

- ► The word "cache" comes from French backwoodsmen in North America.
- In computing a "cache" goes between small, fast, expensive  $X$  and large, slow, cheap Y.
- $\triangleright$  A cache translates a **key** *k* into a **value** *V*, if possible without asking Y.
- $\triangleright$  Caches in programs avoid:
	- $\triangleright$  computations (between call and procedure);

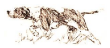

- $\triangleright$  The word "cache" comes from French backwoodsmen in North America.
- In computing a "cache" goes between small, fast, expensive  $X$  and large, slow, cheap Y.
- $\triangleright$  A cache translates a **key** *k* into a **value** *V*, if possible without asking Y.
- $\triangleright$  Caches in programs avoid:
	- $\triangleright$  computations (between call and procedure);
	- $\triangleright$  memory accesses (between registers and memory);

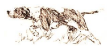

- $\triangleright$  The word "cache" comes from French backwoodsmen in North America.
- In computing a "cache" goes between small, fast, expensive  $X$  and large, slow, cheap Y.
- $\triangleright$  A cache translates a **key** *k* into a **value** *V*, if possible without asking Y.
- $\triangleright$  Caches in programs avoid:
	- $\triangleright$  computations (between call and procedure);
	- $\triangleright$  memory accesses (between registers and memory);
	- $\blacktriangleright$  disc accesses (between memory and disc);

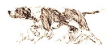

- $\triangleright$  The word "cache" comes from French backwoodsmen in North America.
- In computing a "cache" goes between small, fast, expensive  $X$  and large, slow, cheap Y.
- $\triangleright$  A cache translates a **key** *k* into a **value** *V*, if possible without asking Y.
- $\triangleright$  Caches in programs avoid:
	- $\triangleright$  computations (between call and procedure);
	- $\triangleright$  memory accesses (between registers and memory);
	- $\blacktriangleright$  disc accesses (between memory and disc);
	- $\blacktriangleright$  network accesses ...

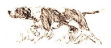

- $\triangleright$  The word "cache" comes from French backwoodsmen in North America.
- In computing a "cache" goes between small, fast, expensive  $X$  and large, slow, cheap Y.
- $\triangleright$  A cache translates a **key** *k* into a **value** *V*, if possible without asking Y.
- $\triangleright$  Caches in programs avoid:
	- $\triangleright$  computations (between call and procedure);
	- $\triangleright$  memory accesses (between registers and memory);
	- $\blacktriangleright$  disc accesses (between memory and disc);
	- $\blacktriangleright$  network accesses
	- $\blacktriangleright$  etc., etc., etc.

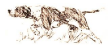

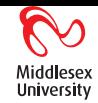

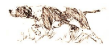

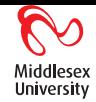

 $\blacktriangleright$  All caches have the same parts.

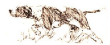

# Midd University

- $\blacktriangleright$  All caches have the same parts.
- A collection of **buffers** which hold previously-discovered key/value pairs.

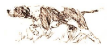

- $\blacktriangleright$  All caches have the same parts.
- A collection of **buffers** which hold previously-discovered key/value pairs.
- $\blacktriangleright$  A fast **lookup table** which takes *k* and points to a buffer containing *k*/*V*, if there is one.

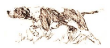

- $\blacktriangleright$  All caches have the same parts.
- $\triangleright$  A collection of **buffers** which hold previously-discovered key/value pairs.
- $\triangleright$  A fast **lookup table** which takes *k* and points to a buffer containing *k*/*V*, if there is one.
- $\triangleright$  (Slow lookup is ok if the cache is very, very small less than 6 items.)

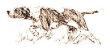

- $\blacktriangleright$  All caches have the same parts.
- $\triangleright$  A collection of **buffers** which hold previously-discovered key/value pairs.
- $\triangleright$  A fast **lookup table** which takes *k* and points to a buffer containing *k*/*V*, if there is one.
- $\triangleright$  (Slow lookup is ok if the cache is very, very small less than 6 items.)

```
ptr = cache_lookup(k);
 if (ptr==NULL) {
   ptr = getbuffer(); cache_forget(ptr.key);
   ptr.key = k; ptr.value = Y(k);
   cache_remember(k, ptr);
 }
 return ptr.value;
```
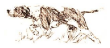

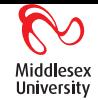

*A Deadlock horror story*

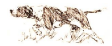

### *A Deadlock horror story*

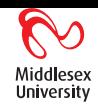

► 1977; Early Unix; multitasking; small machine; max  $\sim$  6 users; max  $∼ 50$  processes.

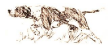
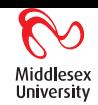

- <sup>I</sup> 1977; Early Unix; multitasking; small machine; max ∼ 6 users; max  $∼ 50$  processes.
- $\triangleright$  Small block cache ( $\sim$  10 buffers), used by disc.

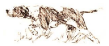

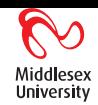

- $\rightarrow$  1977; Early Unix; multitasking; small machine; max  $\sim$  6 users; max  $\sim$  50 processes.
- ► Small block cache ( $\sim$  10 buffers), used by disc.
- $\blacktriangleright$  also used by block-addressable magnetic tape.

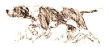

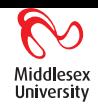

- $\blacktriangleright$  1977; Early Unix; multitasking; small machine; max  $\sim$  6 users; max  $\sim$  50 processes.
- $\triangleright$  Small block cache ( $\sim$  10 buffers), used by disc.
- $\blacktriangleright$  also used by block-addressable magnetic tape.
- Inder heavy use, when mag tape was in use, machine "froze" quite often.

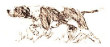

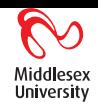

- $\blacktriangleright$  1977; Early Unix; multitasking; small machine; max  $\sim$  6 users; max  $\sim$  50 processes.
- $\triangleright$  Small block cache ( $\sim$  10 buffers), used by disc.
- $\blacktriangleright$  also used by block-addressable magnetic tape.
- Inder heavy use, when mag tape was in use, machine "froze" quite often.
- $\triangleright$  After a while, we guessed the problem was in the block cache.

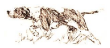

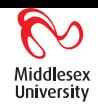

- $\blacktriangleright$  1977; Early Unix; multitasking; small machine; max  $\sim$  6 users; max  $\sim$  50 processes.
- $\triangleright$  Small block cache ( $\sim$  10 buffers), used by disc.
- $\blacktriangleright$  also used by block-addressable magnetic tape.
- Inder heavy use, when mag tape was in use, machine "froze" quite often.
- $\triangleright$  After a while, we guessed the problem was in the block cache.
- In Luckily, we had the Unix source ...

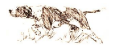

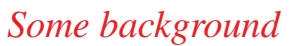

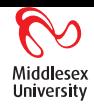

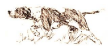

# Midd University

#### *Some background*

 $\blacktriangleright$  This is a block cache in a multi-process, multi-device system (no lookup table, for simplicity):

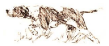

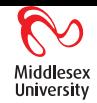

#### *Some background*

 $\triangleright$  This is a block cache in a multi-process, multi-device system (no lookup table, for simplicity):

```
while (true) {
 ptr = find_buffer(dev, b);if (ptr==NULL) {
   ptr = qetbuffer();
   ptr.device = dev; ptr.block = b;
   start_read(dev, ptr, b);
 } else if (ptr.lock==0)
   return ptr;
 wait(ptr);
}
```
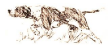

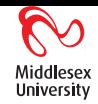

#### *Some background*

 $\triangleright$  This is a block cache in a multi-process, multi-device system (no lookup table, for simplicity):

```
while (true) {
 ptr = find_buffer(dev, b);if (ptr==NULL) {
   ptr = qetbuffer();
   ptr.device = dev; ptr.block = b;
   start_read(dev, ptr, b);
 } else if (ptr.lock==0)
   return ptr;
 wait(ptr);
}
```
If there are no free (lock==0) buffers, getbuffer waits.

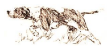

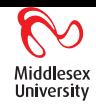

## *A block cache with pre-fetch*

```
while (true) {
 ptr = find_buffer(dev, b);if (ptr==NULL) {
   ptr = qetbuffer(); ...
   start\_read(dev, ptr, b);if (find_buffer(dev,b+1) == NULL) {
     ptr2 = qethuffer(); ...
     start_read(dev, ptr2, b+1);
   }
 } else if (ptr.lock==0)
   return ptr;
 wait(ptr);
}
```
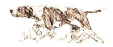

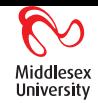

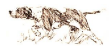

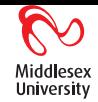

 $\blacktriangleright$  A table ...

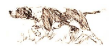

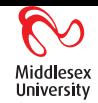

- $\blacktriangleright$  A table ...
- $\blacktriangleright$  Five chairs ...

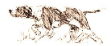

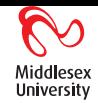

- $\blacktriangleright$  A table ...
- $\blacktriangleright$  Five chairs ...
- $\blacktriangleright$  A big bowl of spaghetti ...

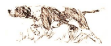

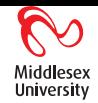

- $\blacktriangleright$  A table ...
- $\blacktriangleright$  Five chairs ...
- $\blacktriangleright$  A big bowl of spaghetti ...
- $\blacktriangleright$  Five forks ...

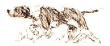

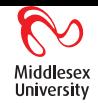

- $\blacktriangleright$  A table ...
- $\blacktriangleright$  Five chairs ...
- $\blacktriangleright$  A big bowl of spaghetti ...
- $\blacktriangleright$  Five forks ...
- $\blacktriangleright$  Five hungry people!

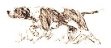

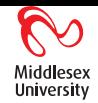

- $\blacktriangleright$  A table
- $\blacktriangleright$  Five chairs ...
- $\blacktriangleright$  A big bowl of spaghetti ...
- $\blacktriangleright$  Five forks ...
- $\blacktriangleright$  Five hungry people!
- $\blacktriangleright$  The spaghetti is slippery; you need two forks to eat it.

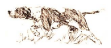

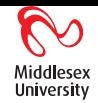

- $\blacktriangleright$  A table
- $\blacktriangleright$  Five chairs ...
- $\triangleright$  A big bowl of spaghetti ...
- $\blacktriangleright$  Five forks
- $\blacktriangleright$  Five hungry people!
- $\blacktriangleright$  The spaghetti is slippery; you need two forks to eat it.
- Everybody sits down together;

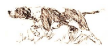

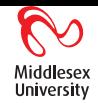

- $\blacktriangleright$  A table
- $\blacktriangleright$  Five chairs ...
- $\triangleright$  A big bowl of spaghetti ...
- $\blacktriangleright$  Five forks
- $\blacktriangleright$  Five hungry people!
- $\blacktriangleright$  The spaghetti is slippery; you need two forks to eat it.
- Everybody sits down together;
- $\triangleright$  everybody reaches for a fork;

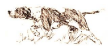

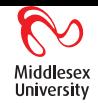

- $\blacktriangleright$  A table
- $\blacktriangleright$  Five chairs ...
- $\blacktriangleright$  A big bowl of spaghetti ...
- $\blacktriangleright$  Five forks
- $\blacktriangleright$  Five hungry people!
- $\triangleright$  The spaghetti is slippery; you need two forks to eat it.
- Everybody sits down together;
- $\triangleright$  everybody reaches for a fork;
- $\triangleright$  and then for a second fork:

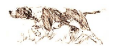

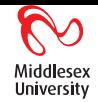

- $\blacktriangleright$  A table
- $\blacktriangleright$  Five chairs ...
- $\triangleright$  A big bowl of spaghetti ...
- $\blacktriangleright$  Five forks
- $\blacktriangleright$  Five hungry people!
- $\triangleright$  The spaghetti is slippery; you need two forks to eat it.
- Everybody sits down together;
- $\triangleright$  everybody reaches for a fork;
- $\triangleright$  and then for a second fork:
- $\blacktriangleright$  ... deadlock! Starvation!

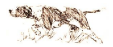

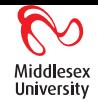

- $\blacktriangleright$  A table
- $\blacktriangleright$  Five chairs ...
- $\triangleright$  A big bowl of spaghetti ...
- $\blacktriangleright$  Five forks
- $\blacktriangleright$  Five hungry people!
- $\blacktriangleright$  The spaghetti is slippery; you need two forks to eat it.
- Everybody sits down together;
- $\triangleright$  everybody reaches for a fork;
- $\triangleright$  and then for a second fork;
- $\blacktriangleright$  ... deadlock! Starvation!
- $\triangleright$  But if just one person hangs back ...

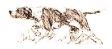

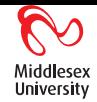

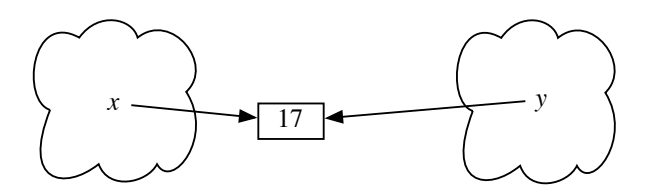

 $[x] = [x]+1$  [*y*] = 0

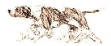

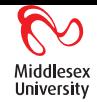

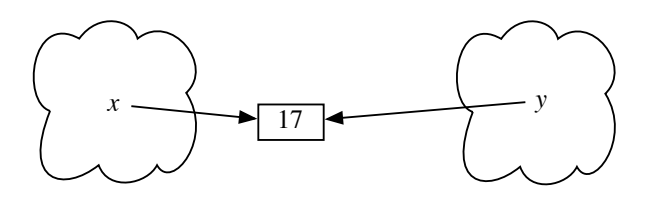

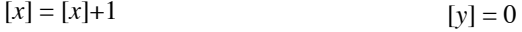

In With *atomic* actions, the outcome is either 1 or 0.

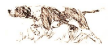

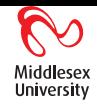

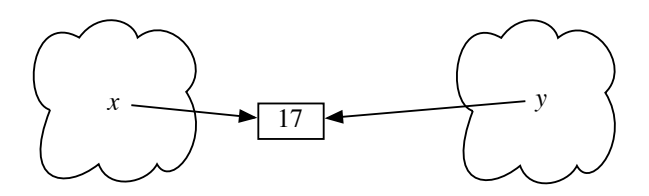

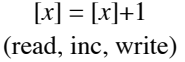

 $[y] = 0$ (write)

In With *atomic* actions, the outcome is either 1 or 0.

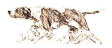

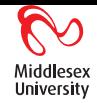

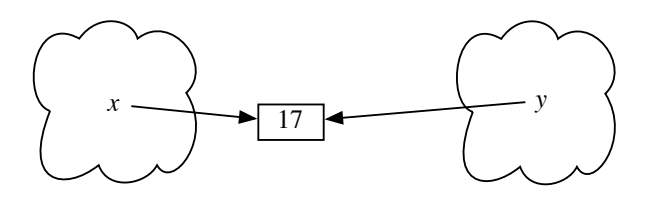

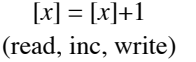

 $[y] = 0$ (write)

- In With *atomic* actions, the outcome is either 1 or 0.
- In With *interleaved* actions (but atomic read/write), the outcome is either 0, 1 or 18 (a lost message).

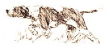

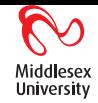

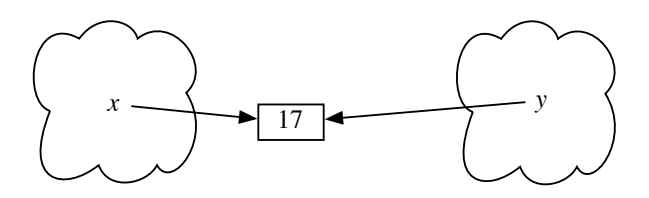

 $[x] = [x]+1$ (read, inc, write)

 $[y] = 0$ (write)

- In With *atomic* actions, the outcome is either 1 or 0.
- I With *interleaved* actions (but atomic read/write), the outcome is either 0, 1 or 18 (a lost message).
- If read and write can be subdivided chaos.

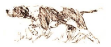

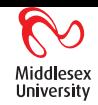

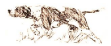

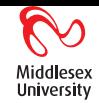

 $\triangleright$  Semaphores are like railway signals.

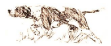

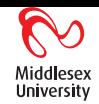

- $\blacktriangleright$  Semaphores are like railway signals.
- $\triangleright$  "Critical sections" are like sections of track: P(*m*); .. critical ..; V(*m*).

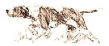

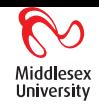

- $\triangleright$  Semaphores are like railway signals.
- $\triangleright$  "Critical sections" are like sections of track: P(*m*); .. critical ..; V(*m*).
- $\triangleright$  Atomic P and V required special hardware, now universally used.

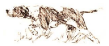

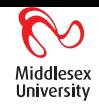

- $\triangleright$  Semaphores are like railway signals.
- $\triangleright$  "Critical sections" are like sections of track:  $P(m)$ ; ... critical ..;  $V(m)$ .
- Atomic P and V required special hardware, now universally used.
- $\triangleright$  Critical sections with the same semaphore are mutually exclusive, effectively atomic.

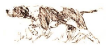

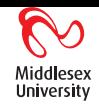

- $\triangleright$  Semaphores are like railway signals.
- $\triangleright$  "Critical sections" are like sections of track:  $P(m)$ ; ... critical ..;  $V(m)$ .
- Atomic P and V required special hardware, now universally used.
- $\triangleright$  Critical sections with the same semaphore are mutually exclusive, effectively atomic.
- ▶ But semaphores caused waiting, queuing, *stopping*.

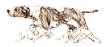

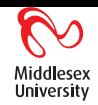

- $\triangleright$  Semaphores are like railway signals.
- $\triangleright$  "Critical sections" are like sections of track:  $P(m)$ ; ... critical ..;  $V(m)$ .
- Atomic P and V required special hardware, now universally used.
- $\triangleright$  Critical sections with the same semaphore are mutually exclusive, effectively atomic.
- ▶ But semaphores caused waiting, queuing, *stopping*.
- $\triangleright$  New problems: deadlock, livelock, unfairness, starvation, ...

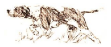

#### Middl esex **University**

#### *An early speedup*

 $\blacktriangleright$  Many readers at once, only one writer (and then no readers).

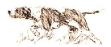

#### *An early speedup*

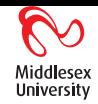

- In Many readers at once, only one writer (and then no readers).
- $\triangleright$  New problems: fairness between readers and writers.

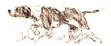
#### *An early speedup*

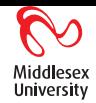

- $\blacktriangleright$  Many readers at once, only one writer (and then no readers).
- $\triangleright$  New problems: fairness between readers and writers.
- $\triangleright$  But still ... (Courtois, Heymans, Parnas; 1971):

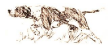

#### *An early speedup*

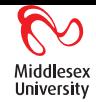

- $\blacktriangleright$  Many readers at once, only one writer (and then no readers).
- $\triangleright$  New problems: fairness between readers and writers.
- $\triangleright$  But still ... (Courtois, Heymans, Parnas; 1971):

```
P(\text{read}):
count+=1;
if \text{(count == 1)} P(\text{write});
V(\text{read});
```
... reading happens here ...;

```
P(\text{read});
count- = 1;
if \text{(count == 0)} \text{ V}(\text{write});V(read)
```
 $P(write);$ 

... writing happens here ...

V(write)

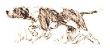

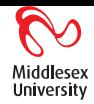

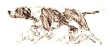

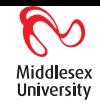

**In Moder computing arose from a collision between mathematical logic** and mechanical calculators during WW2.

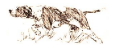

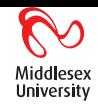

- In Moder computing arose from a collision between mathematical logic and mechanical calculators during WW2.
- Every programming language is a mathematical *formal system* that is, a *logic*.

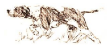

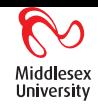

- **In Moder computing arose from a collision between mathematical logic** and mechanical calculators during WW2.
- Every programming language is a mathematical *formal system* that is, a *logic*.
- Every computer program is a sketch of a formal proof.

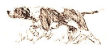

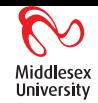

- ► Moder computing arose from a collision between mathematical logic and mechanical calculators during WW2.
- Every programming language is a mathematical *formal system* that is, a *logic*.
- Every computer program is a sketch of a formal proof.
- $\triangleright$  The task of computer science is to exploit the links between formal logic and practical programming.

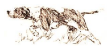

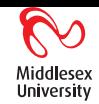

- ► Moder computing arose from a collision between mathematical logic and mechanical calculators during WW2.
- Every programming language is a mathematical *formal system* that is, a *logic*.
- Every computer program is a sketch of a formal proof.
- $\triangleright$  The task of computer science is to exploit the links between formal logic and practical programming.
- In The best attempt so far is Hoare logic:  $\{pre\}$  command  $\{post\}$ .

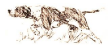

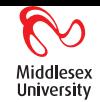

- ► Moder computing arose from a collision between mathematical logic and mechanical calculators during WW2.
- Every programming language is a mathematical *formal system* that is, a *logic*.
- Every computer program is a sketch of a formal proof.
- $\triangleright$  The task of computer science is to exploit the links between formal logic and practical programming.
- In The best attempt so far is Hoare logic:  $\{pre\}$  command  $\{post\}$ .

• Example: 
$$
{y + 1 = z}x = y + 1{x = z}.
$$

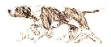

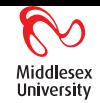

- ► Moder computing arose from a collision between mathematical logic and mechanical calculators during WW2.
- Every programming language is a mathematical *formal system* that is, a *logic*.
- Every computer program is a sketch of a formal proof.
- $\triangleright$  The task of computer science is to exploit the links between formal logic and practical programming.
- In The best attempt so far is Hoare logic:  $\{pre\}$  command  $\{post\}$ .
- Example:  $\{y + 1 = z\}x = y + 1\{x = z\}.$
- In This derives from a *rule*:  $\{R_x^E\}x = E\{R\}.$

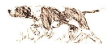

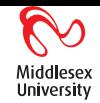

- ► Moder computing arose from a collision between mathematical logic and mechanical calculators during WW2.
- Every programming language is a mathematical *formal system* that is, a *logic*.
- Every computer program is a sketch of a formal proof.
- $\triangleright$  The task of computer science is to exploit the links between formal logic and practical programming.
- In The best attempt so far is Hoare logic:  $\{pre\}$  command  $\{post\}$ .
- Example:  $\{y + 1 = z\}x = y + 1\{x = z\}.$
- In This derives from a *rule*:  $\{R_x^E\}x = E\{R\}.$
- $\blacktriangleright$  There are rules for every program structure.

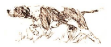

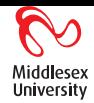

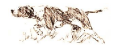

## Midd University

#### *Progress is slow*

• Twenty-five years ago, some of us thought that Hoare's "formal methods" would sweep the board.

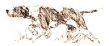

# University

- Twenty-five years ago, some of us thought that Hoare's "formal methods" would sweep the board.
- $\triangleright$  But it is difficult to scale up ...

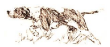

- Twenty-five years ago, some of us thought that Hoare's "formal" methods" would sweep the board.
- $\triangleright$  But it is difficult to scale up ...
- $\triangleright$  The best that has been done so far is a program that runs the safety software on a driverless train line in Paris.

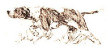

- In Twenty-five years ago, some of us thought that Hoare's "formal" methods" would sweep the board.
- $\triangleright$  But it is difficult to scale up ...
- $\triangleright$  The best that has been done so far is a program that runs the safety software on a driverless train line in Paris.
- ► a few thousand lines, and **no bugs!**

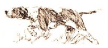

- In Twenty-five years ago, some of us thought that Hoare's "formal" methods" would sweep the board.
- $\triangleright$  But it is difficult to scale up ...
- $\triangleright$  The best that has been done so far is a program that runs the safety software on a driverless train line in Paris.
- ► a few thousand lines, and **no bugs!**
- Intil recently, pointers (aka Java "references") were thought to be beyond the scope of Hoare logic ...

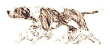

- In Twenty-five years ago, some of us thought that Hoare's "formal" methods" would sweep the board.
- $\triangleright$  But it is difficult to scale up ...
- $\triangleright$  The best that has been done so far is a program that runs the safety software on a driverless train line in Paris.
- ► a few thousand lines, and **no bugs!**
- Intil recently, pointers (aka Java "references") were thought to be beyond the scope of Hoare logic ...
- ightharpoonup in the vertex vector of a way!  $x \mapsto 17$  says that x contains a pointer to a location that contains 17 ...

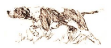

- In Twenty-five years ago, some of us thought that Hoare's "formal" methods" would sweep the board.
- $\triangleright$  But it is difficult to scale up ...
- $\triangleright$  The best that has been done so far is a program that runs the safety software on a driverless train line in Paris.
- ► a few thousand lines, and **no bugs!**
- Intil recently, pointers (aka Java "references") were thought to be beyond the scope of Hoare logic ...
- ightharpoonup in the vertex vector of a way!  $x \mapsto 17$  says that x contains a pointer to a location that contains 17...
- $\triangleright$  ... and  $x \mapsto E \star y \mapsto E'$  says that there are two separate heap cells, **which we can reason about separately** ...

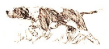

- In Twenty-five years ago, some of us thought that Hoare's "formal" methods" would sweep the board.
- $\triangleright$  But it is difficult to scale up ...
- $\triangleright$  The best that has been done so far is a program that runs the safety software on a driverless train line in Paris.
- ► a few thousand lines, and **no bugs!**
- Intil recently, pointers (aka Java "references") were thought to be beyond the scope of Hoare logic ...
- ightharpoonup in the vertex vector of a way!  $x \mapsto 17$  says that x contains a pointer to a location that contains 17...
- $\triangleright$  ... and  $x \mapsto E \star y \mapsto E'$  says that there are two separate heap cells, **which we can reason about separately** ...
- $\blacktriangleright$  ... now we can prove lots of pointer programs.

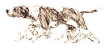

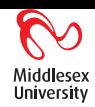

 $\blacktriangleright$  The readers-and-writers program obviously works ...

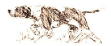

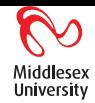

- $\blacktriangleright$  The readers-and-writers program obviously works ...
- $\blacktriangleright$  ... and at last we can prove some things about it!

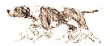

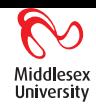

- $\triangleright$  The readers-and-writers program obviously works ...
- $\blacktriangleright$  ... and at last we can prove some things about it!
- $\triangleright$  O'Hearn has inverted semaphores, making them safes which lock away resources, opened by P and locked by V:

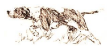

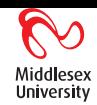

- $\triangleright$  The readers-and-writers program obviously works ...
- $\blacktriangleright$  ... and at last we can prove some things about it!
- $\triangleright$  O'Hearn has inverted semaphores, making them safes which lock away resources, opened by P and locked by V:

 $\{e m p\} P(m) \{I_m\}$  ${I_m}$   $V(m)$   ${emp}$ 

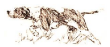

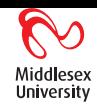

- $\triangleright$  The readers-and-writers program obviously works ...
- ... and at last we can prove some things about it!
- $\triangleright$  O'Hearn has inverted semaphores, making them safes which lock away resources, opened by P and locked by V:

 $\{e^{m}P(m)\ \{I_m\}$  ${I_m}$   $V(m)$   ${emp}$ 

 $\triangleright$  Calcagno and I invented read permissions ( $\mapsto$ ) and counting permissions ( $\stackrel{n}{\longrightarrow}$ , where only  $\stackrel{0}{\longrightarrow}$  can write).

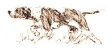

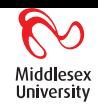

- $\triangleright$  The readers-and-writers program obviously works ...
- ... and at last we can prove some things about it!
- $\triangleright$  O'Hearn has inverted semaphores, making them safes which lock away resources, opened by P and locked by V:

 $\{e^{m}P(m)\ \{I_m\}$  ${I_m}$   $V(m)$   ${emp}$ 

 $\triangleright$  Calcagno and I invented read permissions ( $\mapsto$ ) and counting permissions ( $\stackrel{n}{\longrightarrow}$ , where only  $\stackrel{0}{\longrightarrow}$  can write).

$$
x \xrightarrow{n} E \iff x \xrightarrow{n+1} E \star x \mapsto E
$$

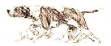

### *A proof*

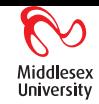

 $write: z \mapsto$  $read:$  if  $count = 0$  then **emp** else  $z \xrightarrow{count}$ 

 $\{emp\}$ P(read); {if *count* = 0 then **emp** else  $z \xrightarrow{count}$ .}  $count+ := 1$ :  $\{\text{if } count - 1 = 0 \text{ then } \textbf{emp} \text{ else } z \xrightarrow{count - 1} -\}$ if count = 1 then  $\{emp\}$  P(write)  $\{z \stackrel{0}{\longmapsto} \_$ else {*z*  $\longmapsto \frac{count-1}{-}\}$ ;  $\{z \xrightarrow{count-1} \_\}$  $\{z \xrightarrow{count} \_\xrightarrow{x} \forall z \mapsto \_\}$ V(read);  $\{z \mapsto z\}$ 

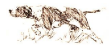

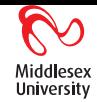

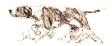

#### Middl sex University

### *But only a part of a proof ...*

 $\blacktriangleright$  There are problems far worse than race conditions.

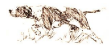

- $\blacktriangleright$  There are problems far worse than race conditions.
- $\triangleright$  Starvation, as in "dining philosophers", is a result of lack of progress.

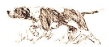

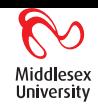

- $\triangleright$  There are problems far worse than race conditions.
- In Starvation, as in "dining philosophers", is a result of lack of progress.
- $\blacktriangleright$  {emp} P(*m*) { $I_m$ } is "partial correctness" *if* you get through then you collect a prize, but you may never get through.

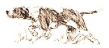

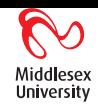

- $\triangleright$  There are problems far worse than race conditions.
- In Starvation, as in "dining philosophers", is a result of lack of progress.
- $\blacktriangleright$  {emp}  $P(m)$  { $I_m$ } is "partial correctness" *if* you get through then you collect a prize, but you may never get through.
- $\triangleright$  We can reason about resource ownership, resource leaks, resource safety ... all at the local level.

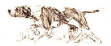

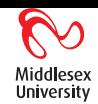

- $\triangleright$  There are problems far worse than race conditions.
- In Starvation, as in "dining philosophers", is a result of lack of progress.
- $\blacktriangleright$  {emp}  $P(m)$  { $I_m$ } is "partial correctness" *if* you get through then you collect a prize, but you may never get through.
- $\triangleright$  We can reason about resource ownership, resource leaks, resource safety ... all at the local level.
- Reasoning about progress still needs to be global.

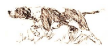

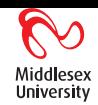

- $\triangleright$  There are problems far worse than race conditions.
- In Starvation, as in "dining philosophers", is a result of lack of progress.
- $\blacktriangleright$  {emp}  $P(m)$  { $I_m$ } is "partial correctness" *if* you get through then you collect a prize, but you may never get through.
- $\triangleright$  We can reason about resource ownership, resource leaks, resource safety ... all at the local level.
- Reasoning about progress still needs to be global.
- $\blacktriangleright$  This is still beyond us in practice.

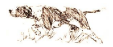

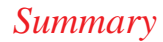

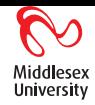

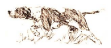

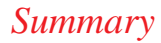

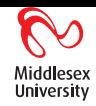

 $\triangleright$  Right here in Mdx U, world-class research is going on.

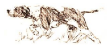
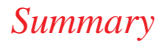

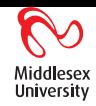

- $\triangleright$  Right here in Mdx U, world-class research is going on.
- $\triangleright$  You have a chance to join in.

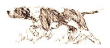

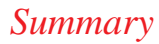

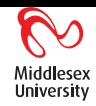

- $\blacktriangleright$  Right here in Mdx U, world-class research is going on.
- $\triangleright$  You have a chance to join in.
- $\blacktriangleright$  It will stretch you.

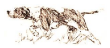

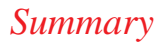

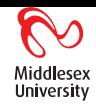

- $\triangleright$  Right here in Mdx U, world-class research is going on.
- $\triangleright$  You have a chance to join in.
- $\blacktriangleright$  It will stretch you.
- $\blacktriangleright$  But isn't that why you came here?

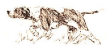